# МУНИЦИПАЛЬНОЕ БЮДЖЕТНОЕ ОБЩЕОБРАЗОВАТЕЛЬНОЕ **УЧРЕЖДЕНИЕ** ЗАДОНСКАЯ СРЕДНЯЯ ОБЩЕОБРАЗОВАТЕЛЬНАЯ ШКОЛА АЗОВСКОГО РАЙОНА

«Согласовано» «Утверждено» Заместитель директора по ВР Директор МБОУ Задонской СОШ **МЛ** Бессмертная от 4<sup>3/</sup>» (P 2020 г. Приказ №

# РАБОЧАЯ ПРОГРАММА по внеурочной деятельности «Занимательная информатика»

# Шевченко Елены Александровны

учителя первой квалификационной категории

5, 6 классы

Рассмотрено и рекомендовано к утверждению на заседании педагогического совета школы протокол № 1 от « » 08  $2020$  г.

Х. Победа 2020-2021

#### **Пояснительная записка**

Рабочая программа внеурочной деятельности "Занимательная информатика" по информатике относится к общеинтеллектуальному направлению и составлена на основе федерального государственного образовательного стандарта основного общего образования и соответствует требованиям к результатам освоения образовательной программы (личностным, метапредметным, предметным).

Программа адресована учащимся 5-6 классов.

 Программа курса «Занимательная информатика» является продолжением изучения смежных предметных областей (изобразительного искусства, музыки, литературы, истории) в освоении различных видов и техник искусства, состоит из 5 разделов:

- 1. «Основы компьютерной графики» (5 класс, 13 часов).
- 2. «Создание презентаций в среде РowerPoint» (5 класс, 10 часов)
- 3. «Основы издательской деятельности в Publisher» (5 класс, 11 часов; 6 класс 12 часов)
- 4. «Текстовый процессор Microsoft Word» (6 класс, 12 часов)
- 5. «Работа в программе Movie Maker» (6 класс, 10 часов)

#### **Общая характеристика курса**

Одним из важных аспектов модернизации современного российского образования является информатизация образования. Сегодня учителям необходимо использовать информационно - компьютерные технологии для повышения интереса учащихся к предмету.

Настоящая программа создает условия для культурного и профессионального самоопределения, творческой самореализации личности ребёнка, её интеграции в системе мировой и отечественной культур.

В программе учитываются возрастные и психологические особенности школьников, обучающихся на ступени основного общего образования, межпредметные связи.

Большое внимание уделяется творческим заданиям, в ходе выполнения которых у детей формируется творческая и познавательная активность.

#### **Цели и задачи овладения курса**

**Цель:** формирование самостоятельного мышления, развития фантазии и практического воплощения своих творческих идей, используя возможности персонального компьютера.

#### **Задачи курса:**

• способствовать овладению учащимися приемами работы на компьютере;

- познакомить с основами знаний в области компьютерной графики, текстового редактора;
- прививать детям видение красоты окружающего мира на бумажных и электронных носителях.

• способствовать формированию сознания школьников к системно-информационному восприятию мира, развитие стремления к самообразованию;

• способствовать раскрытию творческих способностей, подготовки к художественноэстетическому восприятию окружающего мира;

- прививать интерес к полиграфическому искусству, дизайну, оформлению;
- способствовать развитию композиционного мышления, художественного вкуса;
- способствовать развитию коммуникативных способностей.

• способствовать формированию нравственных качеств личности и культуры поведения в обществе.

## **Место курса в учебном плане**

На изучение курса отведено 1 ч в неделю. общее количество часов 68 ч (5 класс- 34 ч, 6 класс - 34 ч), длительность освоения 2 года.

#### **Формы организации деятельности**

Основная форма работы *–* комбинированное занятие, состоящее из сообщения познавательных сведений, вводного и текущего инструктажа, практической работы на компьютере, самооценкирелаксации. В ходе этих занятий учащиеся осваивают и закрепляют приемы работы под руководством учителя. Затем выполняется самостоятельная работа

На занятиях предусматриваются также следующие формы организации учебной деятельности: индивидуальная, парная, фронтальная, коллективное творчество.

#### **Виды деятельности**

- 1. выполняемые задания, предполагающие использование электронных образовательных ресурсов
- 2. создание и редактирование текстов;
- 3. создание и редактирование презентаций; создание и редактирование графики;
- 4. создание и редактирование видео;
- 5. поиск информации в Интернете;
- 6. сетевая коммуникация между учениками и (или) учителем;
- 7. участие в олимпиадах

# **Планируемые результаты освоения программы Личностные результаты освоения курса**:

широкие познавательные интересы, инициатива и любознательность, мотивы познания и творчества;

готовность и способность учащихся к саморазвитию и реализации творческого потенциала;

готовность к повышению своего образовательного уровня и продолжению обучения использованием средств и методов информатики и ИКТ;

основы информационного мировоззрения – научного взгляда на область информационных процессов в живой природе, обществе, технике как одну из важнейших областей современной действительности;

способность увязать учебное содержание с собственным жизненным опытом и личными смыслами, понять значимость подготовки в области информатики и ИКТ в условиях развития информационного общества;

осознание значения семьи в жизни человека и общества, принятие ценности семейной жизни, уважительное и заботливое отношение к членам своей семьи;

развитие эстетического сознания через освоение художественного наследия народов России и мира, творческой деятельности эстетического характера;

готовность к самостоятельным поступкам и действиям, принятию ответственности за их результаты; готовность к осуществлению индивидуальной и коллективной информационной деятельности;

формирование основ экологической культуры, соответствующей современному уровню экологического мышления, развитие опыта экологически ориентированной рефлексивно-оценочной и практической деятельности в жизненных ситуациях;

способность к избирательному отношению к получаемой информации; ответственное отношение к информации с учетом правовых и этических аспектов ее распространения;

развитие чувства личной ответственности за качество окружающей информационной среды;

способность и готовность к принятию ценностей здорового образа жизни за счет знания основных гигиенических, эргономических и технических условий безопасной эксплуатации средств ИКТ;

формирование осознанного, уважительного и доброжелательного отношения к другому человеку, его мнению, мировоззрению, культуре, языку, вере, гражданской позиции, к истории, культуре, религии, традициям, языкам, ценностям народов России и народов мира

#### **Метапредметные результаты освоения курса: Регулятивные УУД**

умение самостоятельно определять цели своего обучения, ставить и формулировать для себя новые задачи в учебе и познавательной деятельности, развивать мотивы и интересы своей познавательной деятельности;

умение самостоятельно планировать пути достижения целей, в том числе альтернативные, осознанно выбирать наиболее эффективные способы решения учебных и познавательных задач;

умение соотносить свои действия с планируемыми результатами, осуществлять контроль своей деятельности в процессе достижения результата, определять способы действий в рамках предложенных условий и требований, корректировать свои действия в соответствии с изменяющейся ситуацией;

умение оценивать правильность выполнения учебной задачи, собственные возможности ее решения;

умение владеть основами самоконтроля, самооценки, принятия решений и осуществления осознанного выбора в учебной и познавательной деятельности;

### **Познавательные УУД**

умение самостоятельно выбирать основания и критерии для классификации, устанавливать причинно-следственные связи, строить логическое рассуждение и делать выводы;

умение осуществлять планирование, анализ, рефлексию, самооценку своей деятельности;

умение выдвигать гипотезы, ставить вопросы к наблюдаемым фактам и явлениям, оценивать начальные данные и планируемый результат;

умение оформить результаты своей деятельности, представить их на современном уровне - средства создания презентаций;

#### **Коммуникативные УУД**

умение организовывать учебное сотрудничество и совместную деятельность с учителем и сверстниками; работать индивидуально и в группе: находить общее решение и разрешать конфликты на основе согласования позиций и учета интересов; формулировать, аргументировать и отстаивать свое мнение;

умение осознанно использовать речевые средства в соответствии с задачей коммуникации для выражения своих чувств, мыслей и потребностей; планирования и регуляции своей деятельности; владение устной и письменной речью, монологической контекстной речью;

формирование и развитие компетентности в области использования информационнокоммуникационных технологий (далее - ИКТ компетенции);

формирование и развитие экологического мышления, умение применять его в познавательной, коммуникативной, социальной практике и профессиональной ориентации.

#### **Предметные результаты освоения курса:**

уметь создавать рисунки в программе Paint;

уметь создавать презентации в программе Power Point;

уметь создавать информационные листы, буклеты, календари, газету в программе Publisher;

умение создавать текстовые документы в текстовом процессоре Word;

уметь работать в программе Movie Maker;

выбор сценария, работа по композиции произведения;

владение методами чтения и понимания будущего действия, четкое проговаривание и создание композиций.

владение способами безопасной и рациональной организации труда.

#### **Основное содержание курса «Занимательная информатика»**

#### **1 год обучения (34 часов – 1 час в неделю)**

#### **Введение (1 ч.)**

#### **Основы компьютерной графики (12 ч.)**

Введение в компьютерную графику. Графический редактор Paint. Инструменты графического редактора. Создание простейших рисунков. Действия над фрагментами рисунка (повороты и отражения фрагментов рисунка). Создание сложных рисунков. Работа с текстом. Атрибуты текста. Технология создания открыток, коллажей.

#### **Создание презентаций в среде РowerPoint (10 ч.)**

Компьютерные презентации. Описание последовательно развивающихся событий (сюжет). Дизайн презентации и макеты слайдов. Создание эффекта движения с помощью смены последовательности рисунков. Анимация. Возможности настройки анимации.

#### **Основы издательской деятельности в Publisher (11 ч.)**

Основные функции Publisher. Работа с текстом. Включение графики в макет публикации. Вставка фотографий и рисунков. Изменение размеров и положения рисунка на странице. Обтекание графического изображение. Создание открытки, буклета. Сохранение публикации.

# **Введение (1 ч.)**

# **2 год обучения (34 часов – 1 час в неделю)**

## **Основы издательской деятельности в Publisher (11 ч.)**

Знакомство с публикациями. Структурирование материала в публикациях. Разработка этапов работы. Создание эскиза газеты. Тематический подбор материала. Обработка текстового и графического материала средствами MS Publisher. Верстка издания. Презентация проекта.

#### **Текстовый процессор Microsoft Word (12ч)**

Интерфейс текстовых редакторов. Текстовые документы и их структурные единицы (раздел, абзац, строка, слово, символ). Правила ввода текста. Создание и редактирование текстовых документов на компьютере (вставка, удаление и замена символов, работа с фрагментами текстов, проверка правописания, расстановка переносов). Форматирование символов (шрифт, размер, начертание, цвет). Форматирование абзацев (выравнивание, отступ первой строки). Стилевое форматирование. Включение в текстовый документ списков, таблиц и графических объектов. Работа с встроенными графическими примитивами в текстовом редакторе Коллективная работа над документом. Сохранение документа в различных текстовых форматах.

#### **Работа в программе Movie Maker (10 ч)**

Основные функции Movie Maker. Импорт изображений. Импорт звука или музыки. Запись с видеоустройства. Монтаж. Создание фильма.

#### **Учебно-тематическое планирование разделов «Основы компьютерной графики», «Создание презентаций в среде РowerPoint», «Настольная издательская система Publisher»**

# **(1 год обучения – 34 часов)**

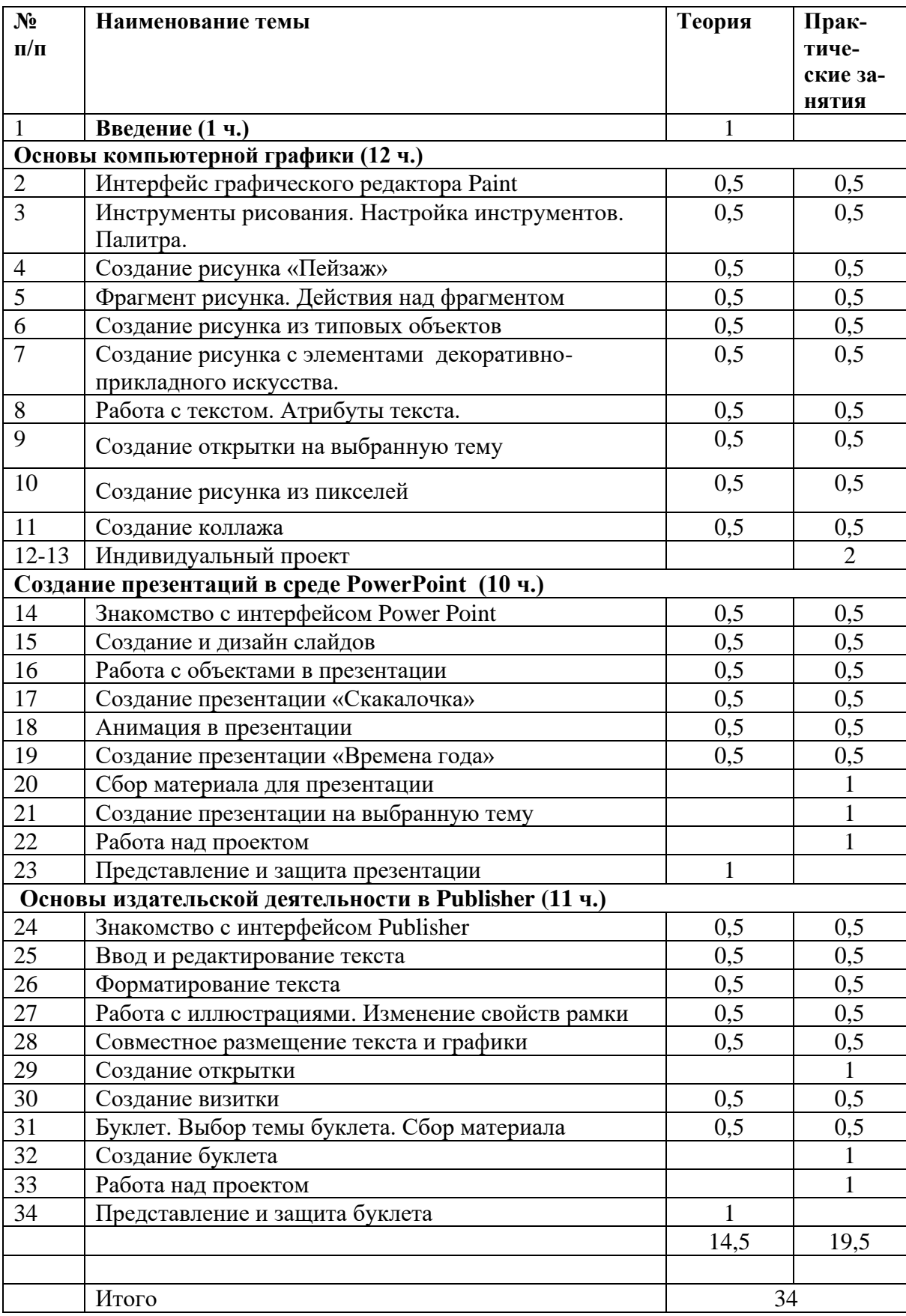

**Учебно-тематическое планирование разделов «Основы издательской деятельности в Publisher», «Текстовый процессор Microsoft Word», «Работа в программе Movie Maker»**

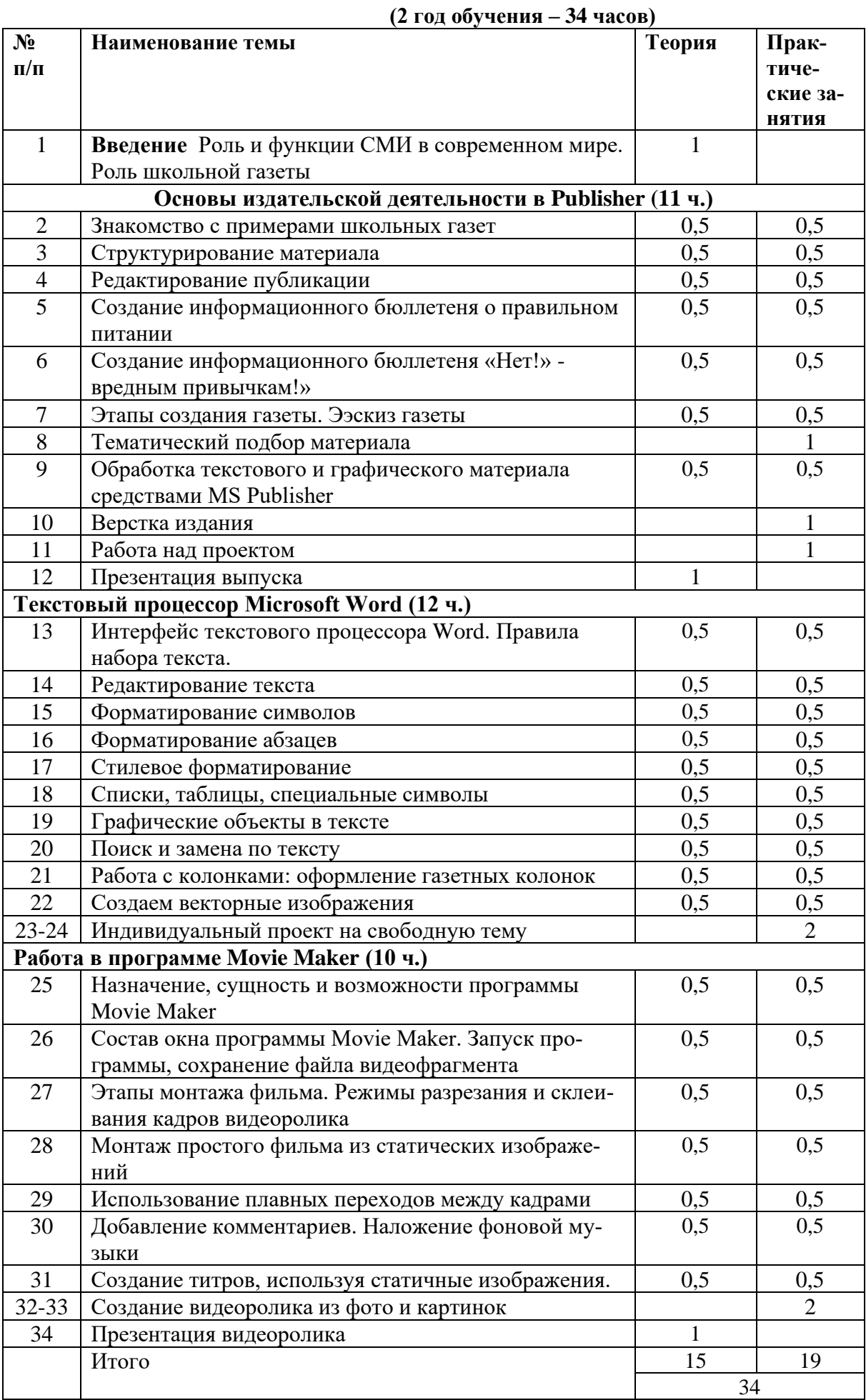

#### **Планируемые результаты обучения**

#### **Выпускник научится**:

соблюдать требования к организации компьютерного рабочего места, требования безопасности и гигиены при работе со средствами ИКТ

применять простейший графический редактор для создания и редактирования простых рисунков;

определять инструменты графического редактора для выполнения базовых операций по созданию изображений;

выделять в сложных графических объектах простые (графические примитивы); планировать работу по конструированию сложных графических объектов из простых; использовать основные приёмы создания презентаций в редакторах презентаций; планировать последовательность событий на заданную тему;

подбирать иллюстративный материал, соответствующий замыслу создаваемого мультимедийного объекта

использовать основные приёмы создания презентаций в редакторах презентаций; осуществлять поиск информации в сети Интернет с использованием простых запросов (по одному признаку);

форматировать символы; работать с текстовыми инструментами; форматировать абзацы; создать и редактировать текстовый блок в настольной издательской системе; создавать колонки;

помещать иллюстрацию на страницу; создавать и редактировать графические блоки; редактировать рисунки в блоках; импортировать иллюстрации из других приложений; совместно размещать текстовые и графические блоки в MS Publisher;

вводить информацию в компьютер с помощью клавиатуры и мыши;

определять инструменты текстового редактора для выполнения базовых операций по созданию текстовых документов;

выделять, перемещать и удалять фрагменты текста; создавать тексты с повторяющимися фрагментами;

использовать простые способы форматирования (выделение жирным шрифтом, курсивом, изменение величины шрифта) текстов;

создавать и форматировать списки, таблицы;

вводить рисунки в приложение и настраивать просмотр видеоизображения, сохранять проект как фильм, воспроизводить его;

работать с фотографиями; составлять коллажи из фотографий;

работать с рисованными иллюстрациями, слайдами и кинокадрами;

#### **Выпускник получит возможность**

использовать простейший (растровый и/или векторный) графический редактор для создания и редактирования изображений;

создавать сложные графические объекты с повторяющимися и /или преобразованными фрагментами;

использовать редактор презентаций для создания анимации по имеющемуся сюжету;

создавать на заданную тему мультимедийную презентацию с гиперссылками, слайды которой содержат тексты, графические изображения

овладеть приёмами клавиатурного письма; выделять, перемещать и удалять фрагменты текста; осуществлять орфографический контроль в текстовом документе с помощью средств текстового процессора;

оформлять текст в соответствии с заданными требованиями к шрифту, его начертанию, размеру и цвету, к выравниванию текста;

создавать и форматировать списки; таблицы;

создавать изображения в текстовом редакторе с помощью встроенных графических примитивов; работать с инструментами издательской системы: редактировать и форматировать текст,

оформлять заголовки и подзаголовки, создавать колонтитулы, работать с иллюстрациями;

совместно размещать на странице текст и графику.

структурировать информацию;

подготавливать оригинал-макеты различных направлений и тиражировать их;

подготовить к изданию буклет, школьную газету;

работать индивидуально и в группе;

выполнять инструкции, точно следовать образцу и простейшим алгоритмам;

организовать компьютерное рабочее места; соблюдать требования безопасности и гигиены при работе со средствами ИКТ.

# **Условия для реализации программы**

#### *Технические средства обучения*

- 1. Компьютер
- 2. Проектор
- 3. Принтер
- 4. Устройства вывода звуковой информации колонки для озвучивания всего класса
- 5. Локальная вычислительная сеть

## *Программные средства*

- 1. Операционная система Windows 7, Windows 8, Windows 10
- 2. Интегрированное офисное приложение МsOffice 2010.
- 3 Программа Movie Maker
- 4 Графический редактор Paint

# **Интернет-ресурсы**

1. www. [edu](http://www.edu.ru/index.php) - "Российское образование"Федеральный портал.

2. www. [school.edu](http://www.school.edu.ru/) - "Российский общеобразовательный портал".

3. www.school-collection.edu.ru Единая коллекция цифровых образовательных ресурсов

- 4. [www.it-n.ru"Сеть творческих учителей"](http://www.it-n.ru/)
- 5. www [.festival.1september.ru](http://festival.1september.ru/) Фестиваль педагогических идей "Открытый урок"

# **Литература.**

1. . Босова Л.Л., Информатика: Учебник для 5 класса/Л.Л.Босова.-3-е изд., испр. и доп. – М.: БИНОМ. Лаборатория знаний, 2015.-191 с.: ил.

2. Босова Л.Л., Информатика: Учебник для 6 класса/Л.Л.Босова.-3-е изд., испр. и доп. – М.: БИНОМ. Лаборатория знаний, 2015.-208 с.: ил.

3. Босова Л.Л., Уроки информатики в 5-6 классах: Методическое пособие /Л.Л.Босова, А.Ю. Босова.-3-е изд., испр. – М.: БИНОМ. Лаборатория знаний, 2014.-320 с.: ил.

4. Дуванов А.А., Азы информатики. Рисуем на компьютере. Книга для ученика.- СПб.: БХВ-Петербург, 2010.- 352с.: ил.

5. Дуванов А.А., Азы информатики. Рисуем на компьютере. Книга учителя.- СПб.: БХВ-Петербург, 2012.- 352с.: ил.

6. Макарова Н.В., Николайчук Г.С., Титова Ю.Ф., Симонова И.В., Информатика. 5-6 класс. Начальный курс: Учебник. 2-е изд.,переработанное/Под ред. Н.В. Макаровой.- СПб.: Питер. 2013.-160с.: ил.

7. Макарова Н.В., Программа по информатике (системно-информационная концепция).- СПб.: Питер. 2012.-64с.: ил.

8. Практические задания по курсу «Пользователь персонального компьютера». Методическое пособие./Разработано: В.П. Жуланова, Е.О. Казадаева, О.Л. Колпаков, В.Н. Борздун, М.А. Анисова , О.Н. Тырина, Н.Н. Тырина-Кемерово: КРИПКиПРО.- 2013.

9. Сидорова С.В., Информатика. 5-7 классы: материалы к урокам/авт.-сост. С.В. Сидорова.- Волгоград: Учитель, 2012.-128 с.

- 10. Симонович С.В., Компьютер в вашей школе.-М.: АСТ-ПРЕСС КНИГА: Инфорком-Пресс,336с.-
- 11 Л. Босова «Информатика 5 класс». Электронная рабочая тетрадь
- 12 Набор цифровых образовательных ресурсов (ЦОР)

# **Календарно-тематическое планирование 5 класс (1 час в неделю)**

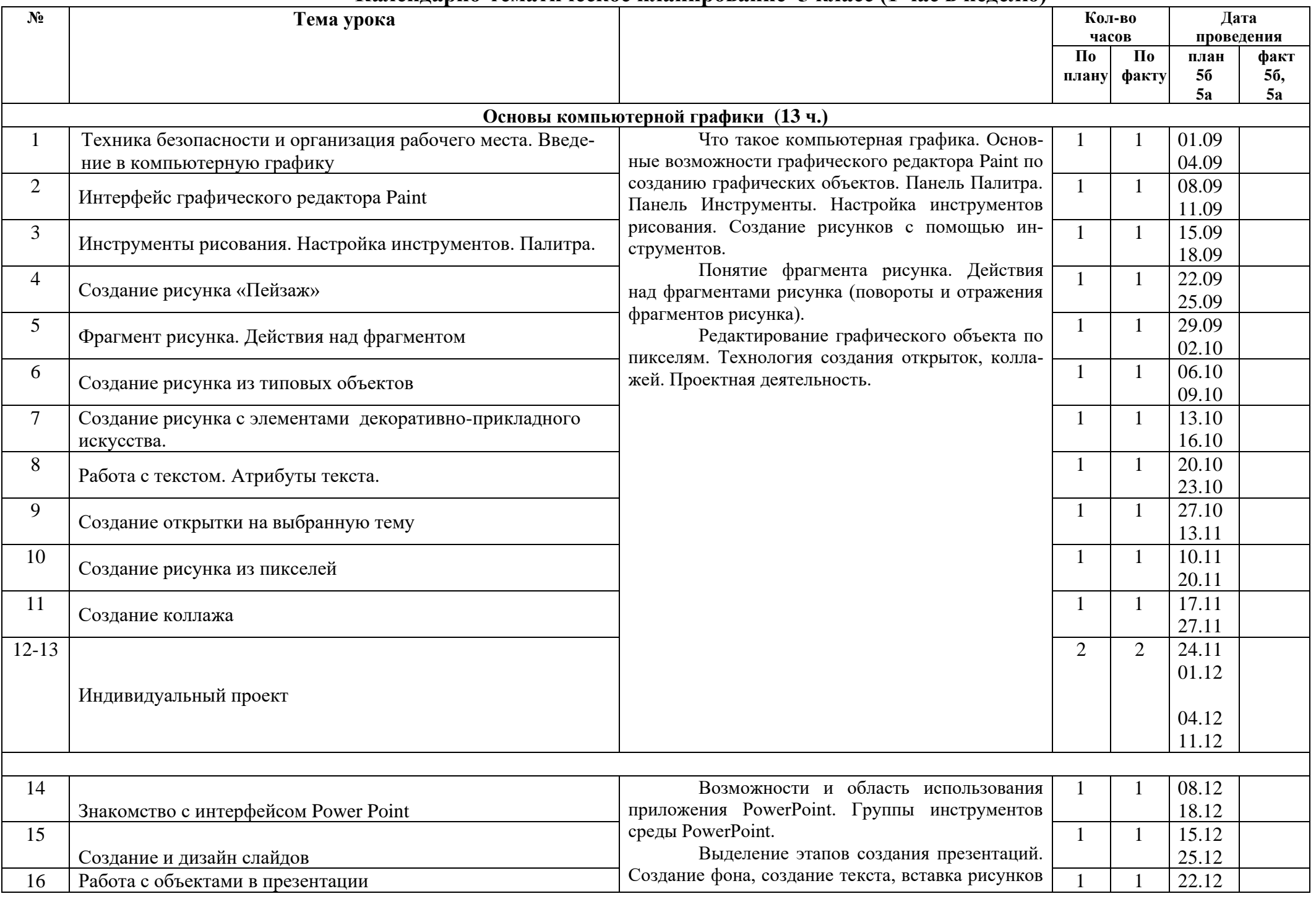

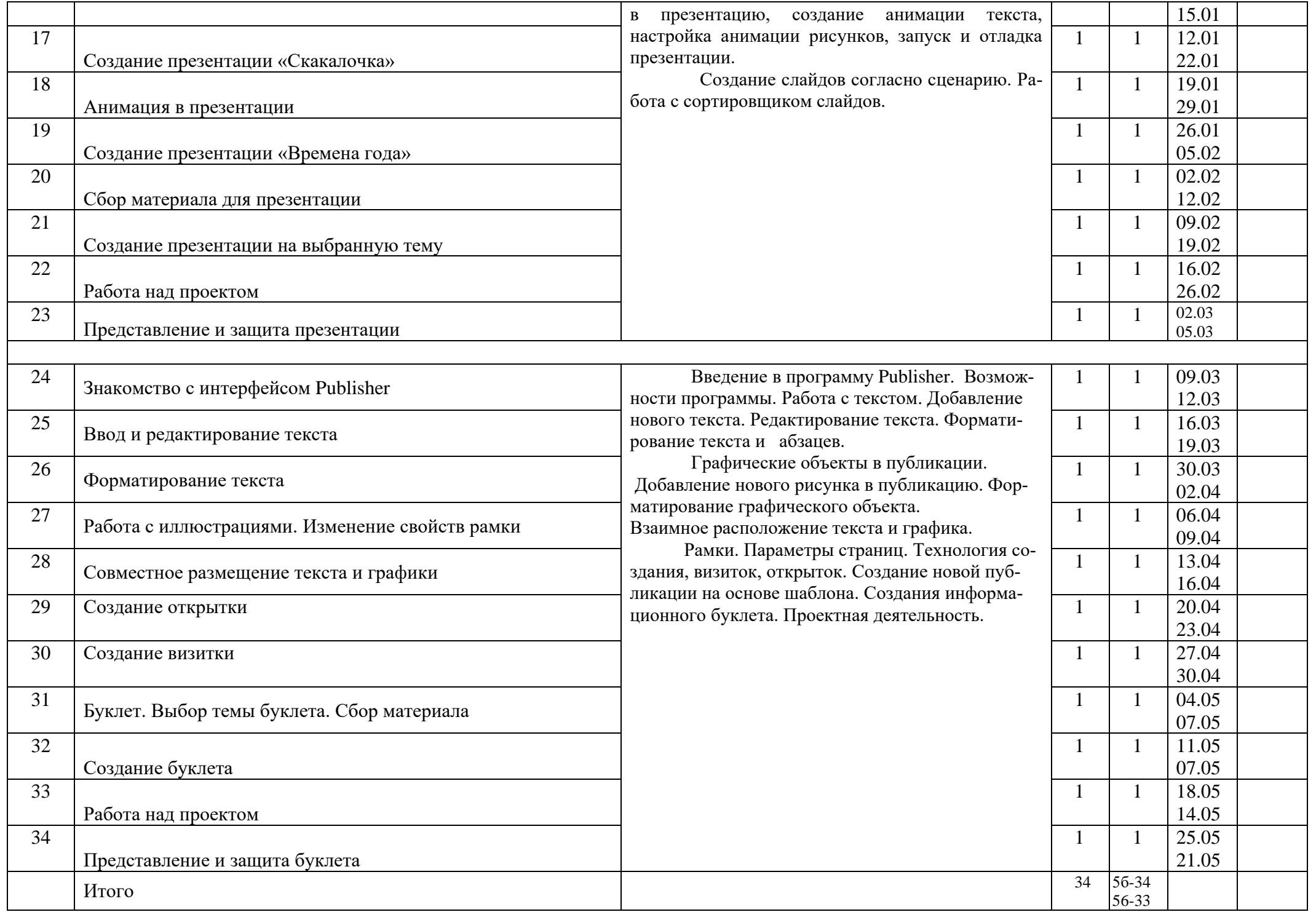

# **Календарно-тематическое планирование 6 класс (1 час в неделю)**

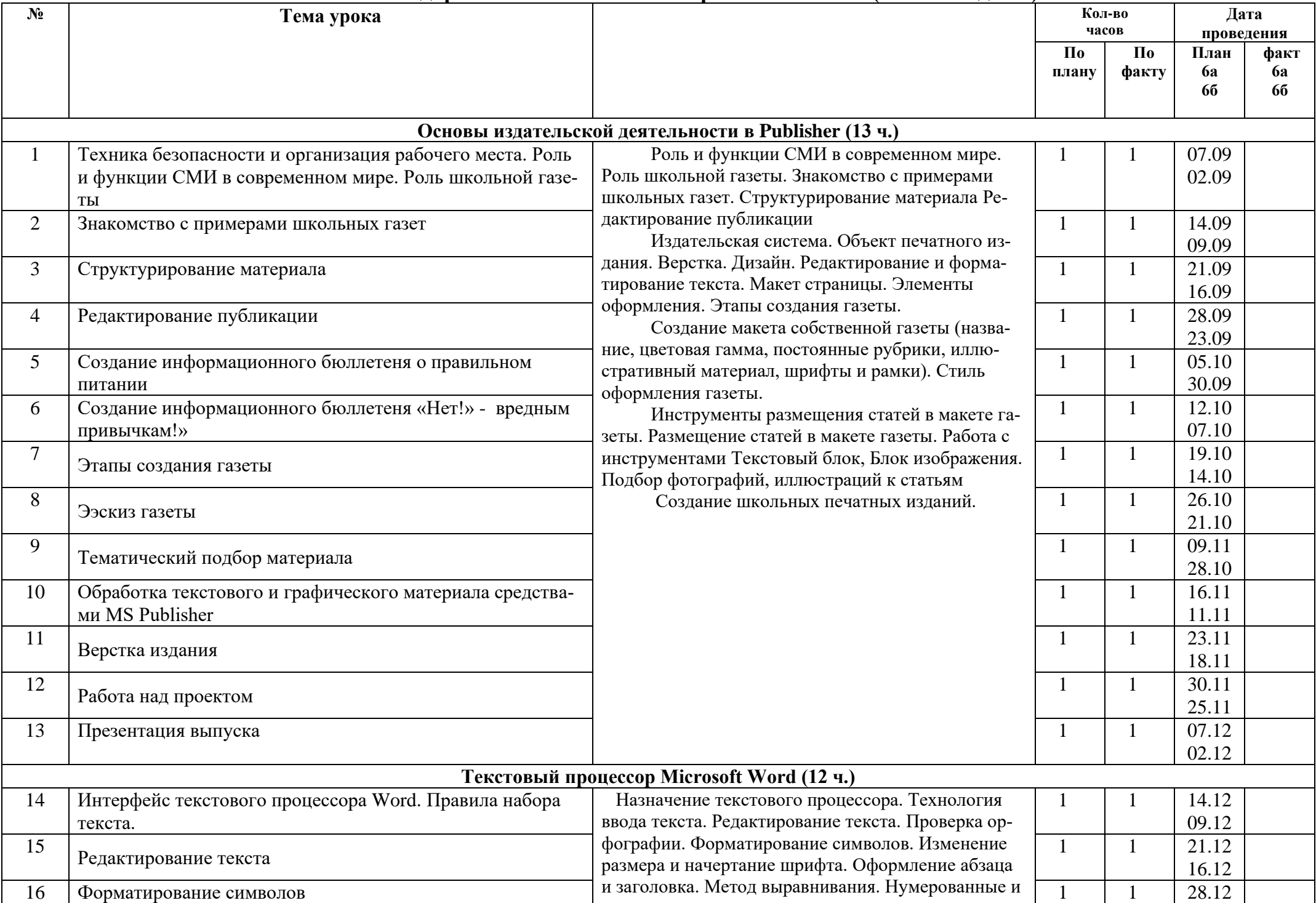

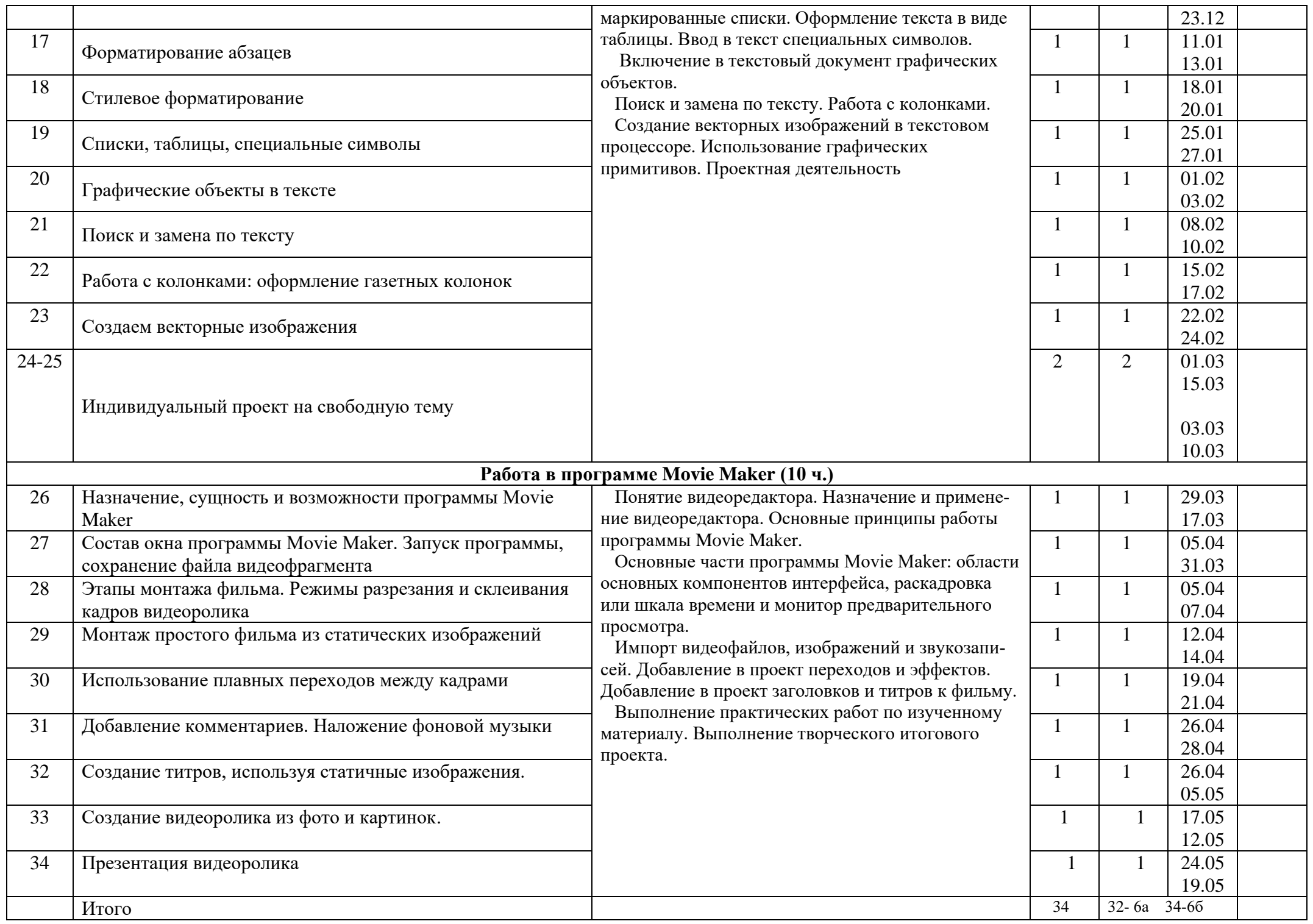

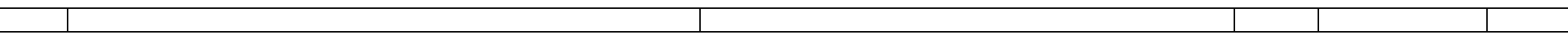